Prof. Dr. Stefan Funken WS 2013/2014 Dipl.-Math. Katharina Becker-Steinberger Blatt 12 Dipl.-Math. oec. Klaus Stolle 24.01.2014 Institut für Numerische Mathematik Universität Ulm

## Angewandte Numerik 2 Abgabetermin: Freitag 31.01.2014, vor der Übung

## Raumänderung (Vorankündigung):

Am 07. Februar 2014 finden wegen der Promotionsfeier der Fakultät für Ingenieurwissenschaften und Informatik die Übungen zu Angewandte Numerik 2 im Raum 43.2.103 statt.

Aufgabe 27 (Programmieraufgabe, Finite-Differenzen-Methode in 2D) (8 Punkte)

Für das Gebiet Ω in Abbildung 1 sei die Randwertaufgabe

 $-\Delta u(x, y) = 1$  in  $\Omega$  $u(x, y) = 0$  auf  $\partial\Omega$ 

gegeben.

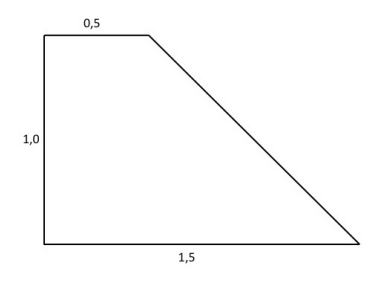

Abbildung 1: Trapezgebiet Ω

Lösen Sie diese Randwertaufgabe näherungsweise mit der Finite-Differenzen-Methode unter Verwendung des 5-Punkte-Sterns für die Netzweiten  $h=\frac{1}{4}$  $\frac{1}{4}$ ,  $h = \frac{1}{6}$  $\frac{1}{6}$  und  $h = \frac{1}{8}$  $\frac{1}{8}$ .

Aufgabe 28 (Programmieraufgabe, Finite-Differenzen-Methode in 2D) (8 Punkte) Lösen Sie

 $-\Delta u(x, y) + s(x, y) u(x, y) = 1$  in  $\Omega$  $u(x, y) = 0$  auf  $\partial\Omega$ 

analog zu Aufgabe 27 mit  $s(x, y) = 1$  bzw.  $s(x, y) = 1 + 2x$ .

Aufgabe 29 (Finite-Differenzen-Methode in 2D, 9-Punkte-Stern) (8 Punkte)

Zeigen Sie, dass für hinreichend glattes u mit  $-\Delta u = f$ 

$$
20u(x,y) - 4(u(x-h,y) + u(x+h,y) + u(x,y+h) + u(x,y-h))
$$
  
- 
$$
(u(x-h,y-h) + u(x+h,y+h) + u(x-h,y+h) + u(x+h,y-h))
$$
  
+ 
$$
6h^2 f(x,y) + \frac{h^4}{2} (\Delta f(x,y)) = 0
$$

gilt.

Beachten Sie:  $u_{xxxx} + 2u_{xxyy} + u_{yyyy} = -\Delta f$ .

## Hinweise:

Die Programmieraufgaben sind in Matlab zu erstellen. Senden Sie alle Files in einer E-mail mit dem Betreff Loesung-Blatt12 an angewandte.numerik@uni-ulm.de (Abgabetermin jeweils wie beim Theorieteil). Drucken Sie zusätzlich allen Programmcode sowie die Ergebnisse aus und geben Sie diese vor der Übung ab. Der Source Code sollte strukturiert und, wenn nötig, dokumentiert sein.